$<<$ Visual Basic 5.0  $>>$ 

 $<<$ Visual Basic 5.0  $>>$ 

- 13 ISBN 9787801441201
- 10 ISBN 7801441206

出版时间:1998-07

PDF

, tushu007.com

http://www.tushu007.com

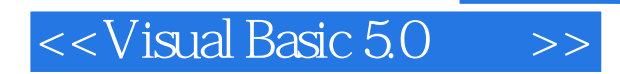

 $ATEC$ 

MicrosoftVisualBasic5.0

容主要包括VB5.0环境下控件、窗体、代码、过程、函数、菜单、工具条等的开发、程

 $ActiveX$ 

 $MCSD$ 

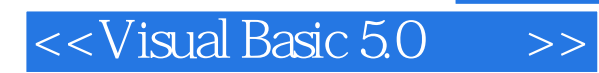

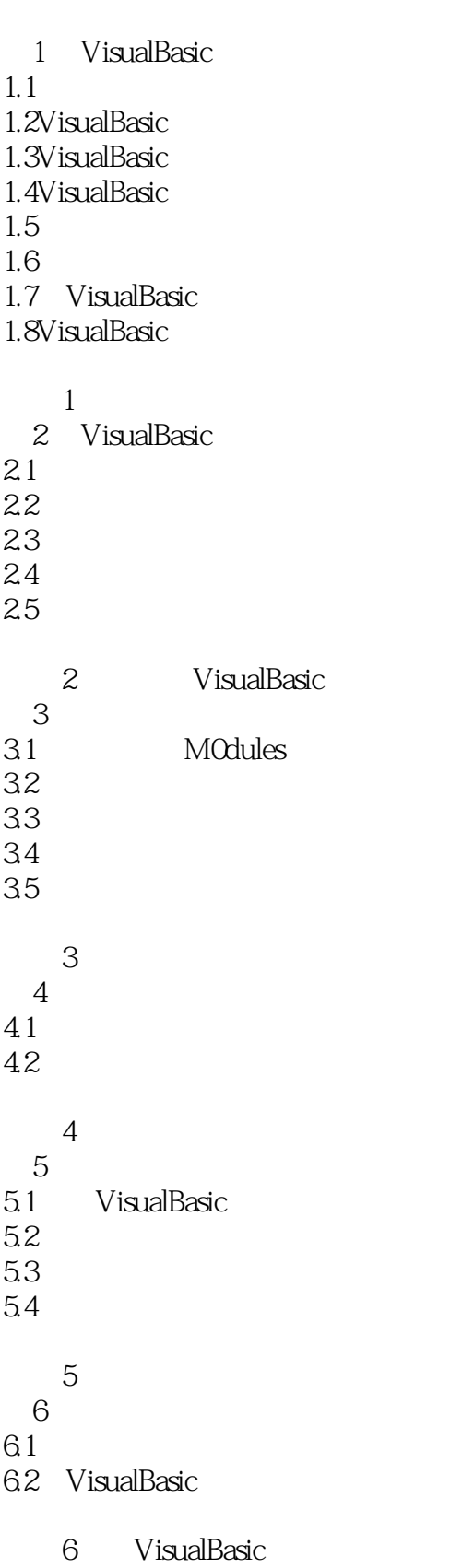

 $<<$ Visual Basic 5.0  $>$ 

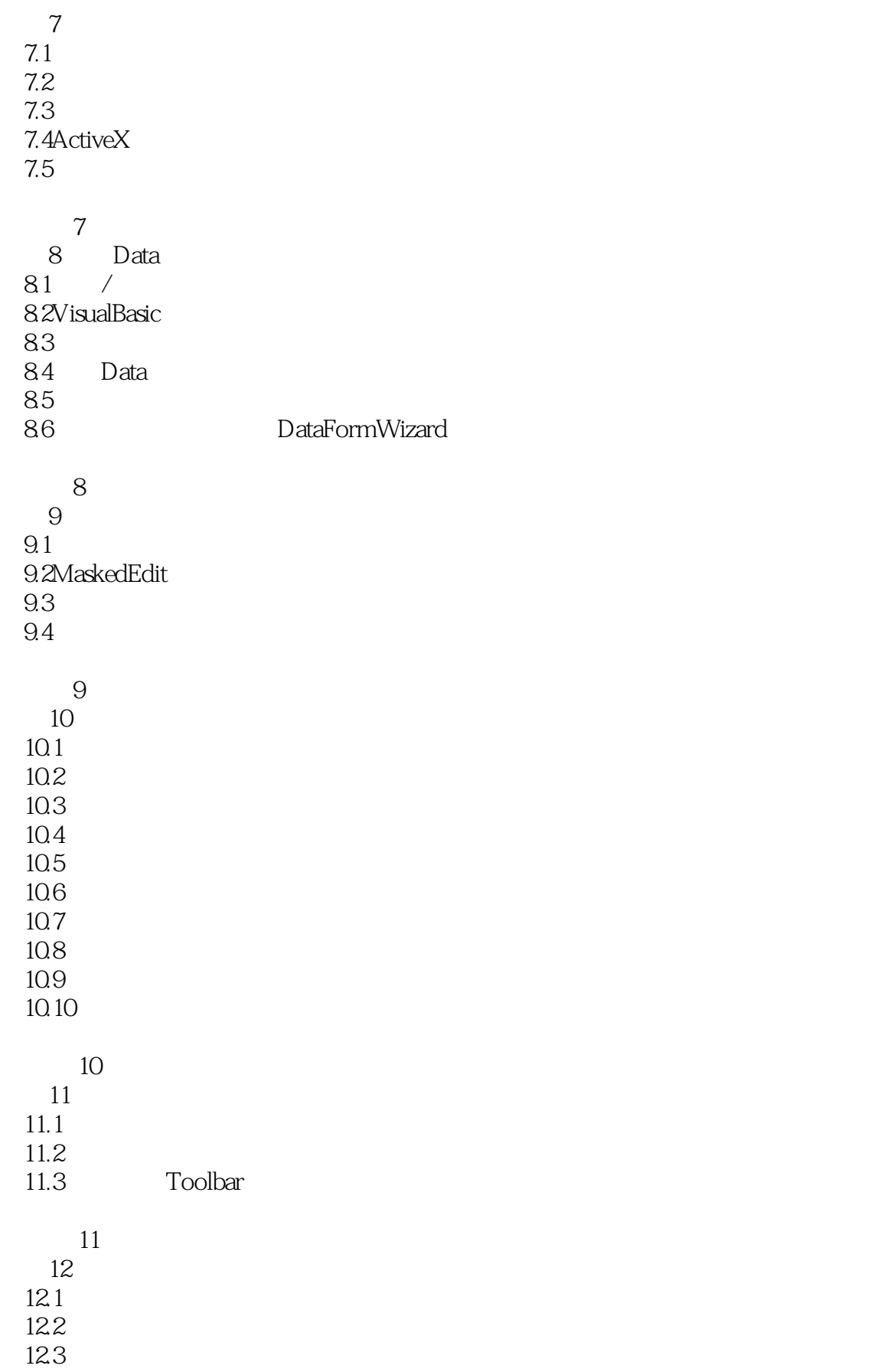

## $<<$ Visual Basic 5.0  $>>$

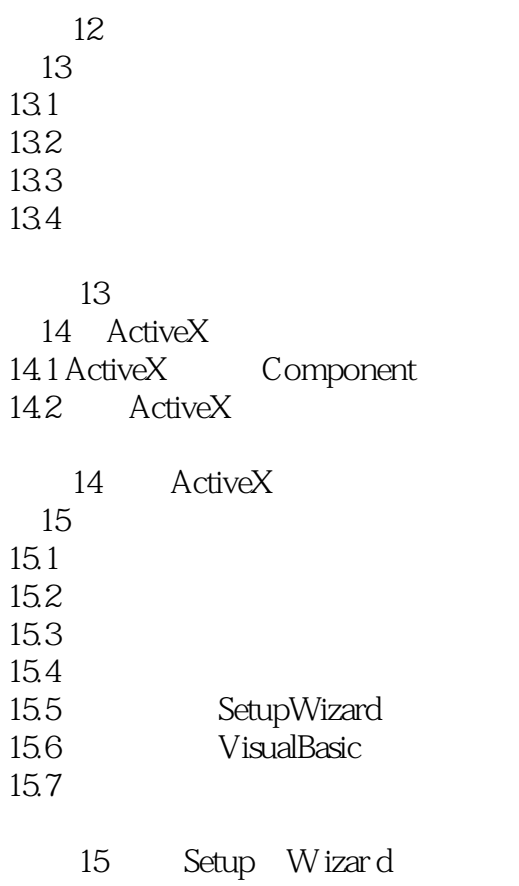

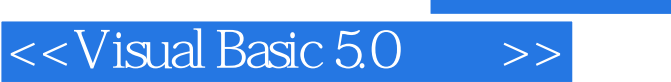

本站所提供下载的PDF图书仅提供预览和简介,请支持正版图书。

更多资源请访问:http://www.tushu007.com